# **SUPERVISION AVEC SHINKEN**

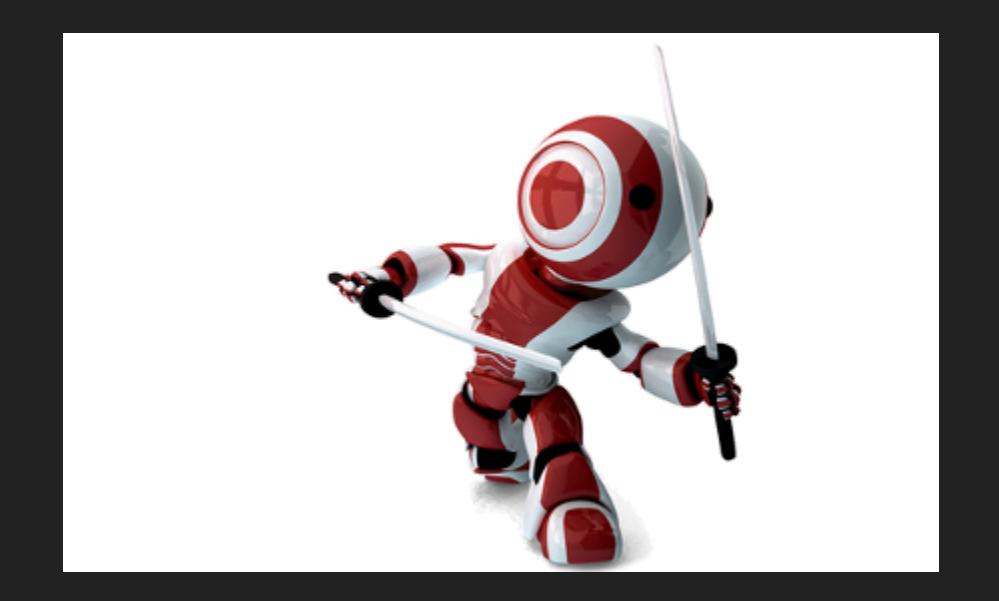

- Présentation xstra 26/1/16
- Olivier Benzerara

# **INTRODUCTION**

#### **• Historique**

- Développement au point mort de nagios
- Un architecture obselète, non redimensionnable
- Une base de code vieillissante
- un existant incontournable (plugins)  $\Box$
- Genèse
	- Un proof of concept [Gabès(2010)]
	- une ré-implémentation de nagios et non un fork  $\Box$
	- Une base de code agile en python
	- un développement plus ouvert (github) $\Box$

# **CAHIER DES CHARGES**

- Test des protocoles standards (HTTP, SMTP, IMAP, LDAP...)
- Intégration de test locaux (Sondes, jobs cron)
- Coupler supervision/metrologie (minimiser les requetes)
- Interface Web de visualisation (Auth Apache)  $\bullet$
- Minimiser les alertes (dépendances, escalades)  $\bullet$
- Configuration en mode texte (versions)  $\bullet$
- Produit Open-Source, modulaire  $\bullet$
- Maitrise du code source (python)

#### **PARADIGM**

- La supervision technique (système) host
	- Elle va consister à surveiller le réseau, l'infra,...
- La supervision applicative service
	- Cette partie consiste à surveiller les applications.
- La supervision métier business rules
	- Consiste à surveiller les processus métiers.
- La supervision de la sécurité event
	- Surveillances des attaques contre le système

# **FONCTIONNALITÉS**

Base : idem Nagios Core (mais modulaire)

Packs « natifs » -> **module**

- Notion d''impact (criticité)
- **Business Process**
- WebUI
	- **Dashboard**
	- **Visualisation perfdata...**
- LiveStatus
- Snapshots
- Découverte automatique

Packs « contributions » -> **pack**

- VMWare (migration aware)
- check\_nwc\_health (SNMP)

## **APPROCHE DEVOPS**

- Coeur de la supervisation en package RPM/DEB
- Modules et packs additionels  $\bullet$
- CLI pour la gestion ( "shinken install webui2" )  $\bullet$
- un site web **shinken.io** contenant + de 142 packages additionels

#### **ETAT DES LIEUX**

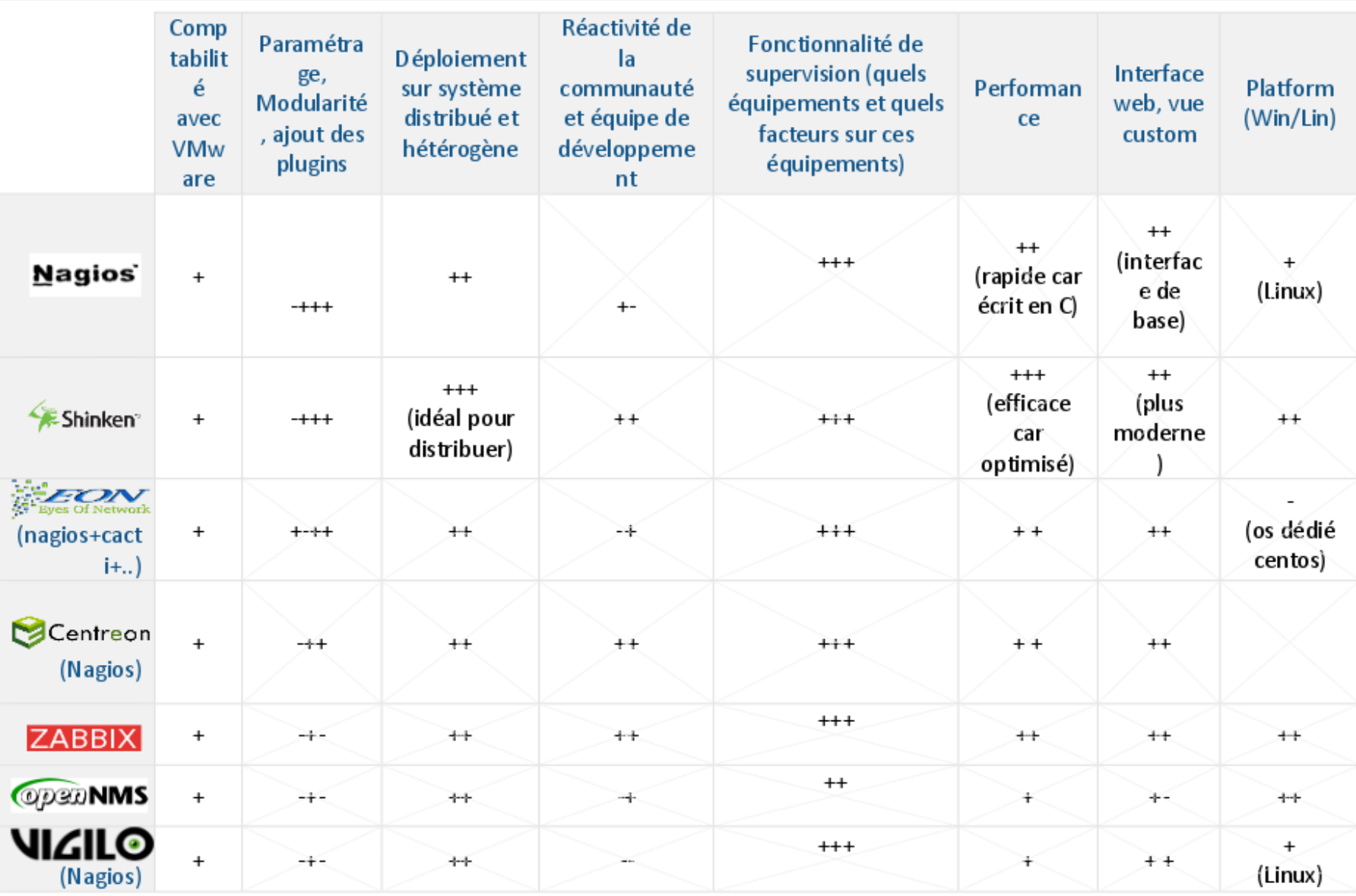

# **DAEMON**

- La structure de supervision a été decoupé en plusieurs services pour les raisons suivantes:
	- **EXARCHITECTURE multisite**
	- Haute disponibilité
	- monté en charge
	- qualité de service

#### **ARBITER**

Lit la configuration, la sépare et l'affecte au(x) scheduler(s). Il vérifie régulièrement que le(s) scheduler(s) fonctionnent correctement et affecte la configuration d'un scheduler en panne à un autre scheduler. Il reçoit les actions de supervision (commentaire, acquittement, …) et les dirige vers le scheduler correspondant.

#### **SCHEDULER**

Gère une partie de la configuration. Dispatche les tests à effectuer sur les pollers et les actions sur les reactionners. Le scheduler est aussi responsable du traitement du résultat, de la corrélation et de l'activation des actions (notifications, reprise sur incident).

#### **POLLER**

Lance les tests et transfère le résultat au scheduler. Un scheduler peut être associé à un domaine de supervision spécialisé (Windows par exemple) ou à un environnement (poller dédié à un site géographique par exemple).

#### **REACTIONNER**

Responsable de la notification et des reprises sur incident (« event handler »).

### **BROKER**

responsable des données et de leur stockage. Il existe plusieurs brokers, chacun répondant à un besoin particulier : un broker dédié aux données de performance (pour Graphite par exemple) ou un broker dédié au stockage des données de supervision temps réel pour une interface web particulière.

#### **RECEIVER**

reçoit les données de supervision passives et les transfert au scheduler correspondant.

#### **TOPOLOGIE**

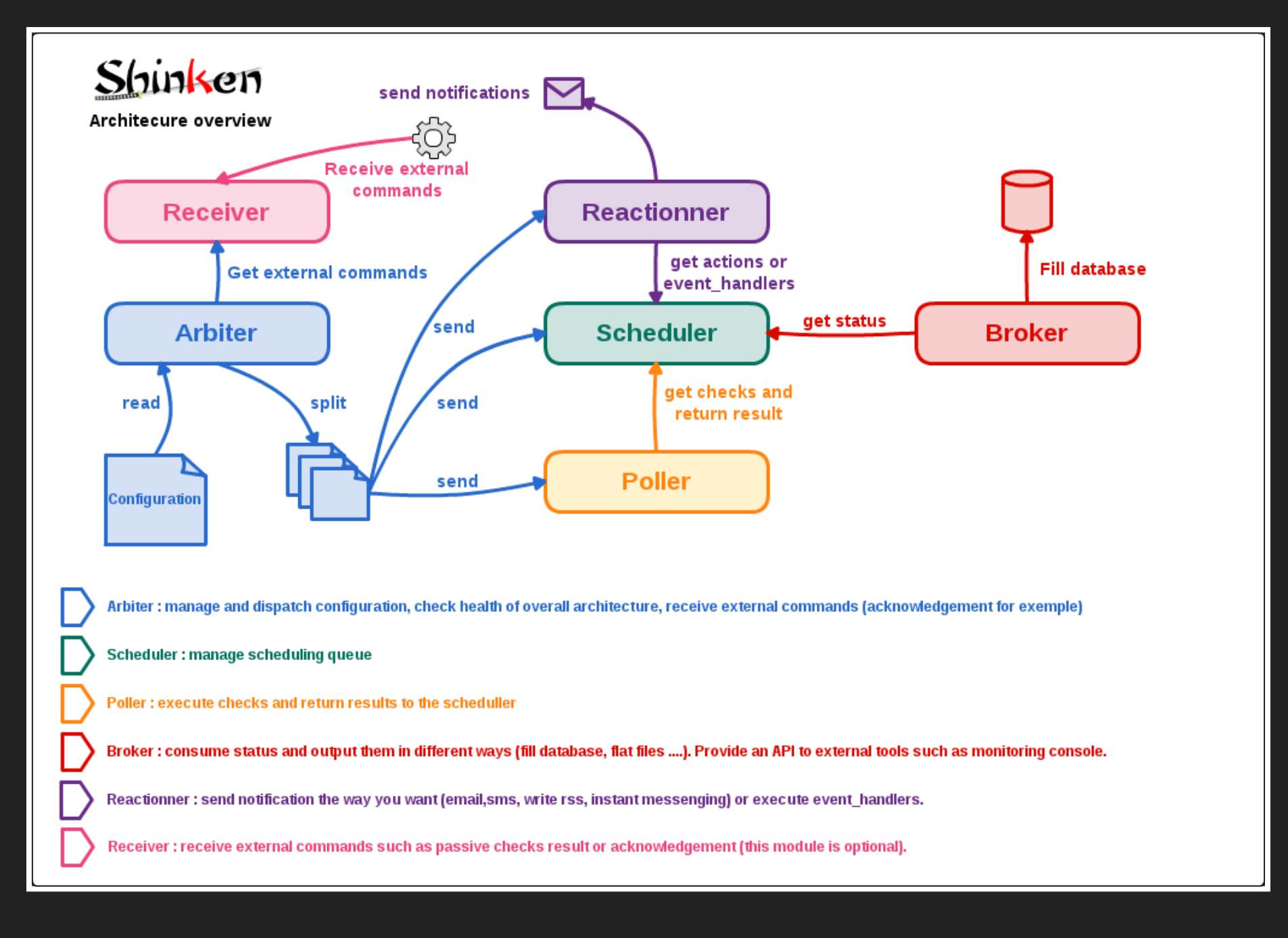

#### **REALM**

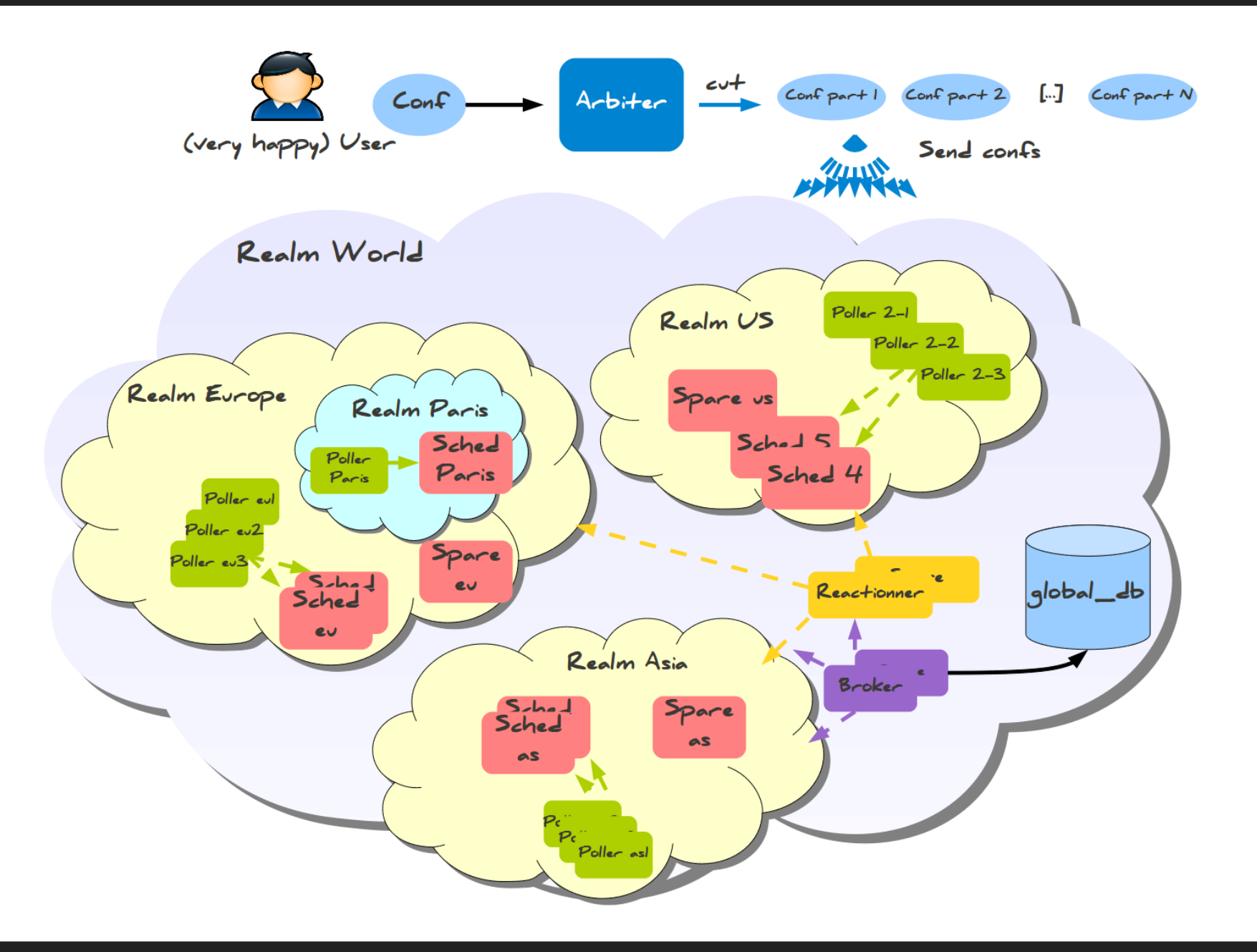

# **ARCHITECTURE DISTRIBUÉE**

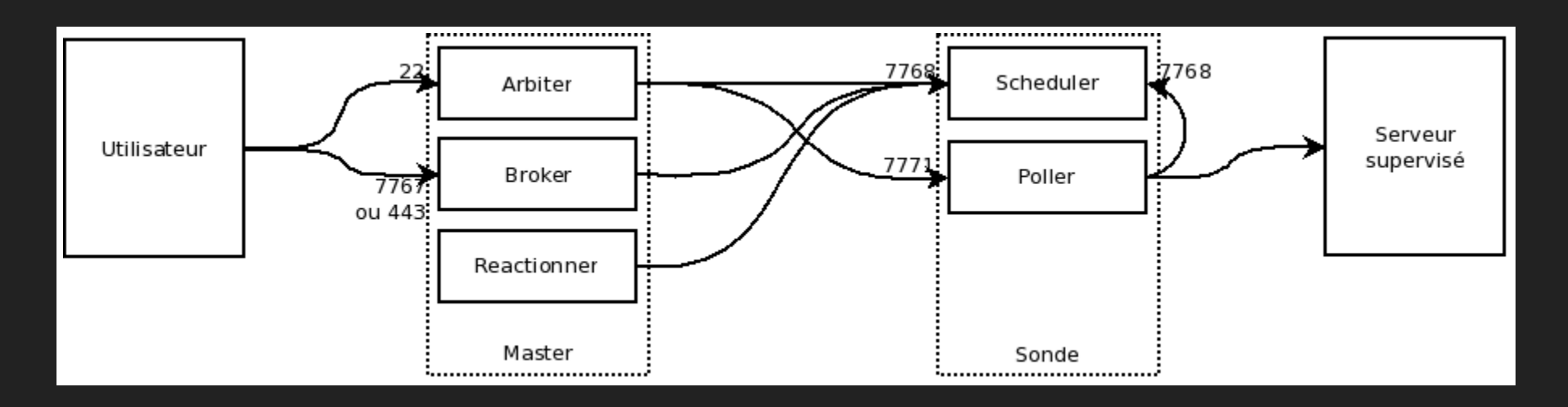

## **ACQUISITION DES HOSTS**

- Network discovery
- importation de GLPI
- **· Migration de nagios**

# **DÉPENDENCES**

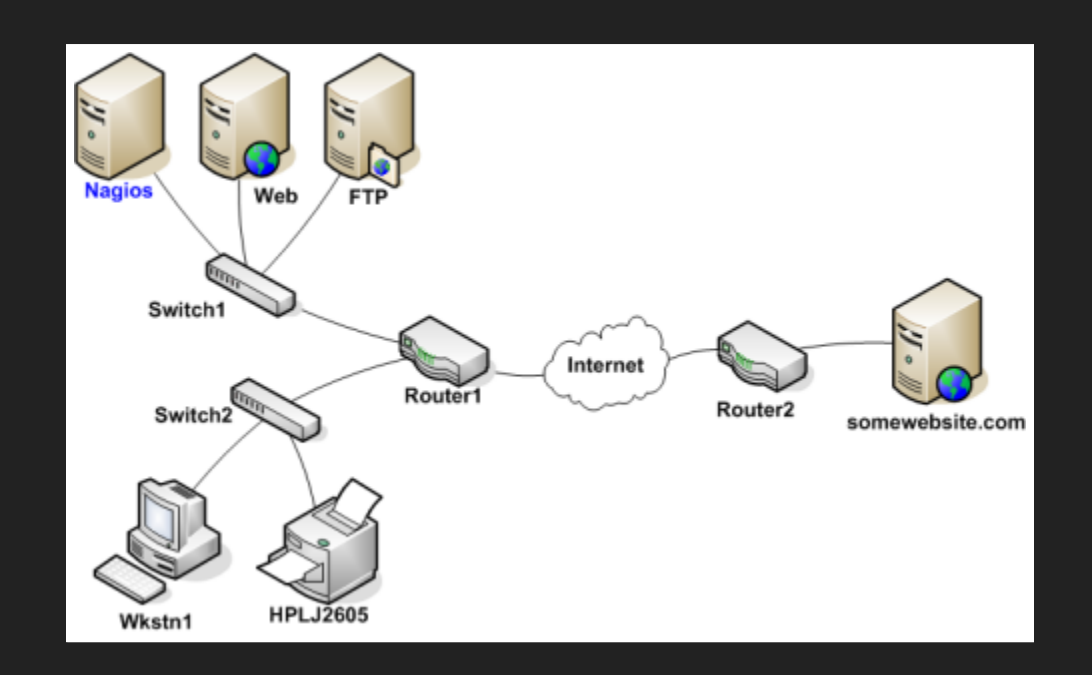

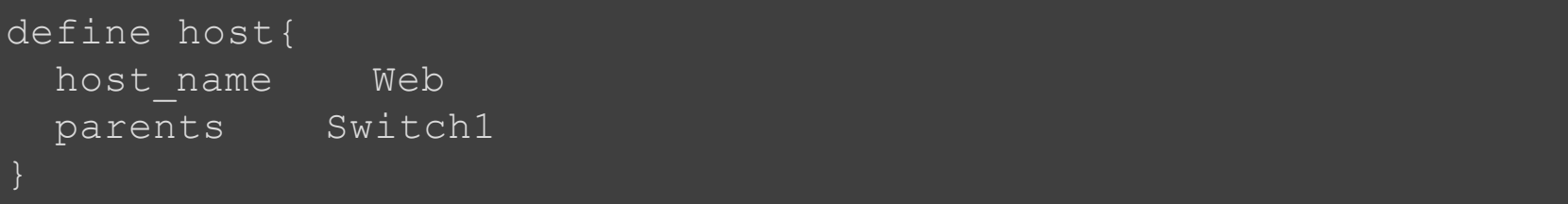

#### **BUSINESS RULES**

```
define service {
       host_name meta
       service description Web cluster
       check command bp rule!g:web,g:HTTPS?
       business rule service notification options n
       ...
```
#### **NOTIFICATIONS AND ESCALATIONS**

```
define escalation{
   escalation name To level2
   first notification time 60
   last notification time 120
   contact groups level2
define escalation{
   escalation name To level 3
   first notification time 120
   last notification time 0
   contact_groups level3
```
## **NOTIFICATIONS AND ESCALATIONS**

```
define contact{
 contact name happy admin
 alias happy admin
pager +33699999999
```
email admin@localhost notificationways email in day, sms the night

# **MONITORING**

- Monitoring Active Directory
- Monitoring Asterisk servers
- Monitoring DHCP servers
- Monitoring IIS servers
- Monitoring Linux devices
- Monitoring Linux devices
- Monitoring Linux devices via a Local Agent
- Monitoring Linux devices via SNMP
- Monitoring Routers and Switches
- Monitoring Network devices

# **MONITORING**

- Monitoring Oracle databases
- Monitoring MySQL databases
- Monitoring Printers
- **Monitoring Publicly Available Services**
- Monitoring VMware hosts and machines
- Monitoring Microsoft Exchange
- Monitoring Microsoft SQL databases
- Monitoring Windows devices
- Monitoring Windows devices via NSClient++
- Monitoring Windows devices via WMI

# **FONCTIONNALITÉS EVOLUÉES**

- External Commands
- Event Handlers
- Volatile Services
- Service and Host Freshness Checks
- **Distributed Monitoring**
- Redundant and Failover Network Monitoring
- Detection and Handling of State Flapping
- Notification Escalations
- On-Call Rotations

# **FONCTIONNALITÉS EVOLUÉES**

- Monitoring Service and Host Clusters
- Host and Service Dependencies
- State Stalking
- Performance Data
- Scheduled Downtime
- Adaptive Monitoring
- Predictive Dependency Checks

# INTERFACE GRAPHIQUE

- Thruk, webui, pnp4nagios,...
- · graphite, rrdtools
- API REST

# **CONCLUSION**

#### • Plus

- **Développeur francais**
- développement opensource (github)
- communauté réactive (irc)
- richesse des outils et fonctionalités
- code modulaire et éditable
- webui agréable / métrologie

# **CONCLUSION**

- **Moins** 
	- maturite (2011)
	- **Installation modulaire**
	- Communaute limite
	- approche devops, cela plait ou pas?
	- **Dusiness model?**

#### **QUESTIONS?**

#### **WEBUI**

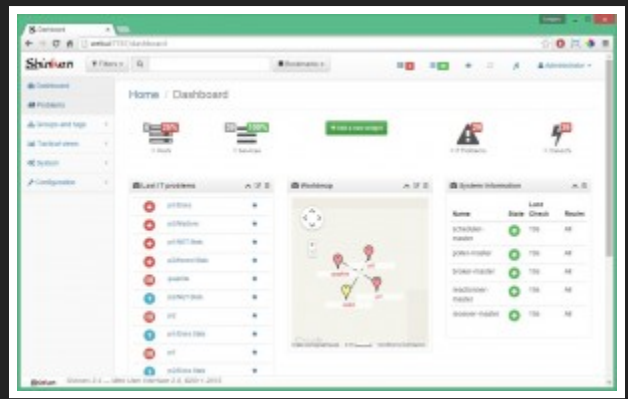

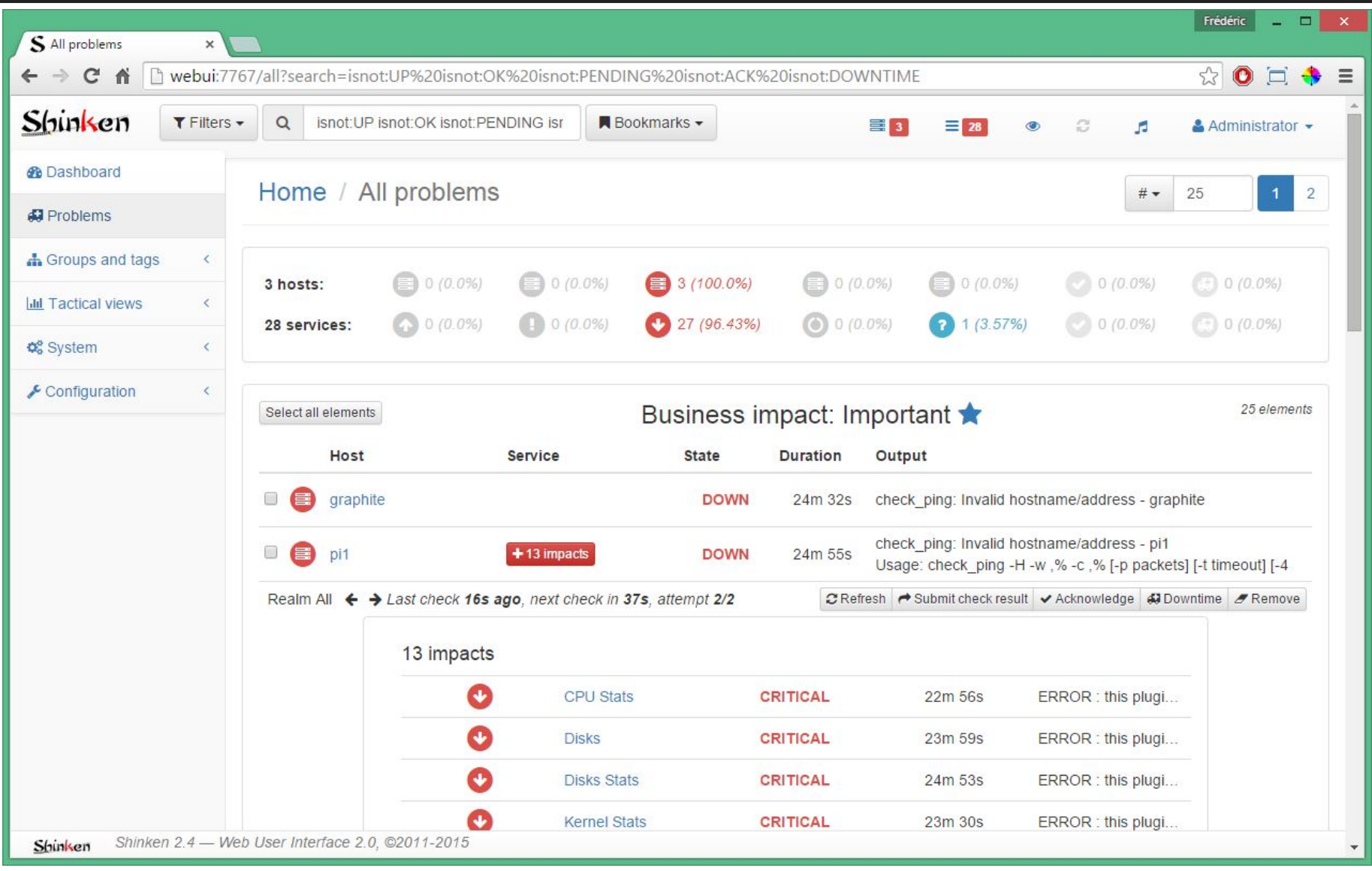

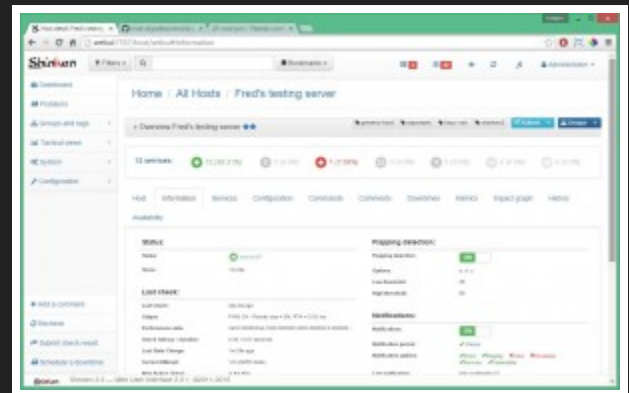